## **abuledu-minitexte - Feature - Fonctionnalité #4326**

## **Ouvrir des abe produits avec microtexte (et réciproquement)**

23/04/2015 12:13 - Philippe Cadaugade

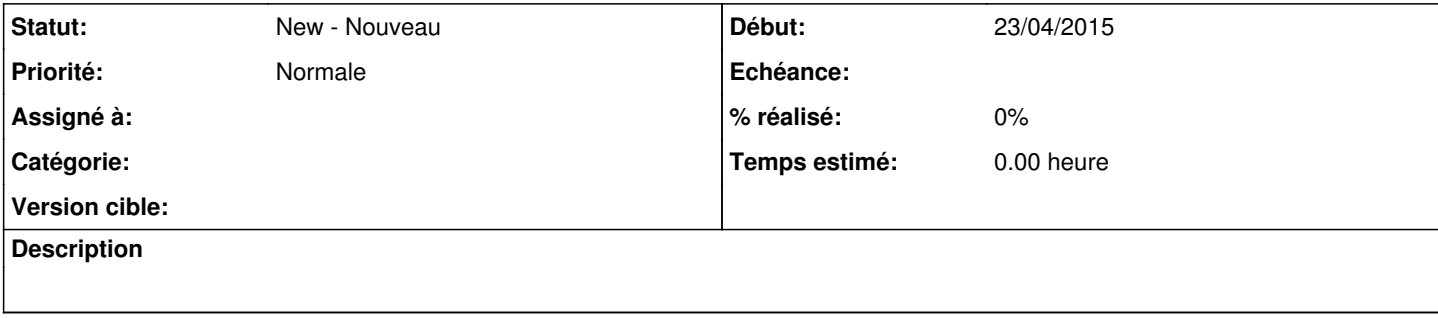